# **SPOT Bulk Data Upload Quick Reference Guide**

#### **Please contact the Help Desk at 916-520-1619 if you experience technical difficulties. Please do not send the template to the Help Desk as it contains PHI and PII.**

**Overview:** This Quick Reference Guide covers how users can bulk upload SPOT Cases and Contacts.

The SPOT Bulk Uploader will create case and contact records in SPOT. As a reminder, only users with the Bulk Upload permission can submit SPOT Bulk Data Uploads.

#### **SPOT Bulk Data Upload Process Overview:**

- 1. SPOT Liaison downloads the SPOT Bulk Upload template from the Bulk Upload page in SPOT.
- 2. SPOT Liaison completes the excel template.
- 3. SPOT Liaison uploads the completed template in SPOT, which sends it to CalCONNECT.
- 4. CalCONNECT User downloads the completed template sent by the SPOT Liaison.
- 5. CalCONNECT User completes the remaining required fields in the template and reviews the data.
- 6. CalCONNECT User processes the completed template in CalCONNECT.
- 7. SPOT Records are created in SPOT and visible to the SPOT Liaison (along with other records entered manually in SPOT).
- 8. The SPOT Batch creates records in CalCONNECT per the normal process and frequency.

#### **Key Points:**

- SPOT Liaisons are responsible for completing the Excel Bulk Upload template with positive case and close contact data.
- LHJ CalCONNECT users (not Liaisons) are responsible for processing the completed SPOT Bulk Upload template in CalCONNECT.
- SPOT Bulk Upload creates records in SPOT, not CalCONNECT.
- SPOT Records created via Bulk Upload will be visible in SPOT to Liaisons.
- SPOT Records created via SPOT Bulk Upload will be picked up by the SPOT Batch and will create records in CalCONNECT per the normal SPOT Batch process (this may take 5-10 minutes).

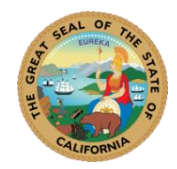

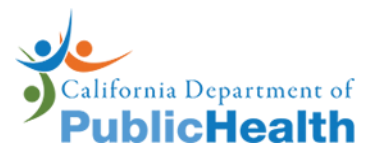

# **This guide covers the following processes for CalCONNECT Users:**

- **• Receive and Download SPOT Bulk Upload Template via SPOT Updates**
- **• [Review and Edit Template](#page-3-0)**
- **• [Upload and Submit File for Processing](#page-6-0)**
- **• [View SPOT Bulk Uploads](#page-9-0)**
- **• [SPOT Error Checker](#page-9-1)**
- **• [Common Errors](#page-11-0)**

# **Receive and Download SPOT Bulk Upload Template via SPOT Updates**

<span id="page-1-0"></span>**Steps**

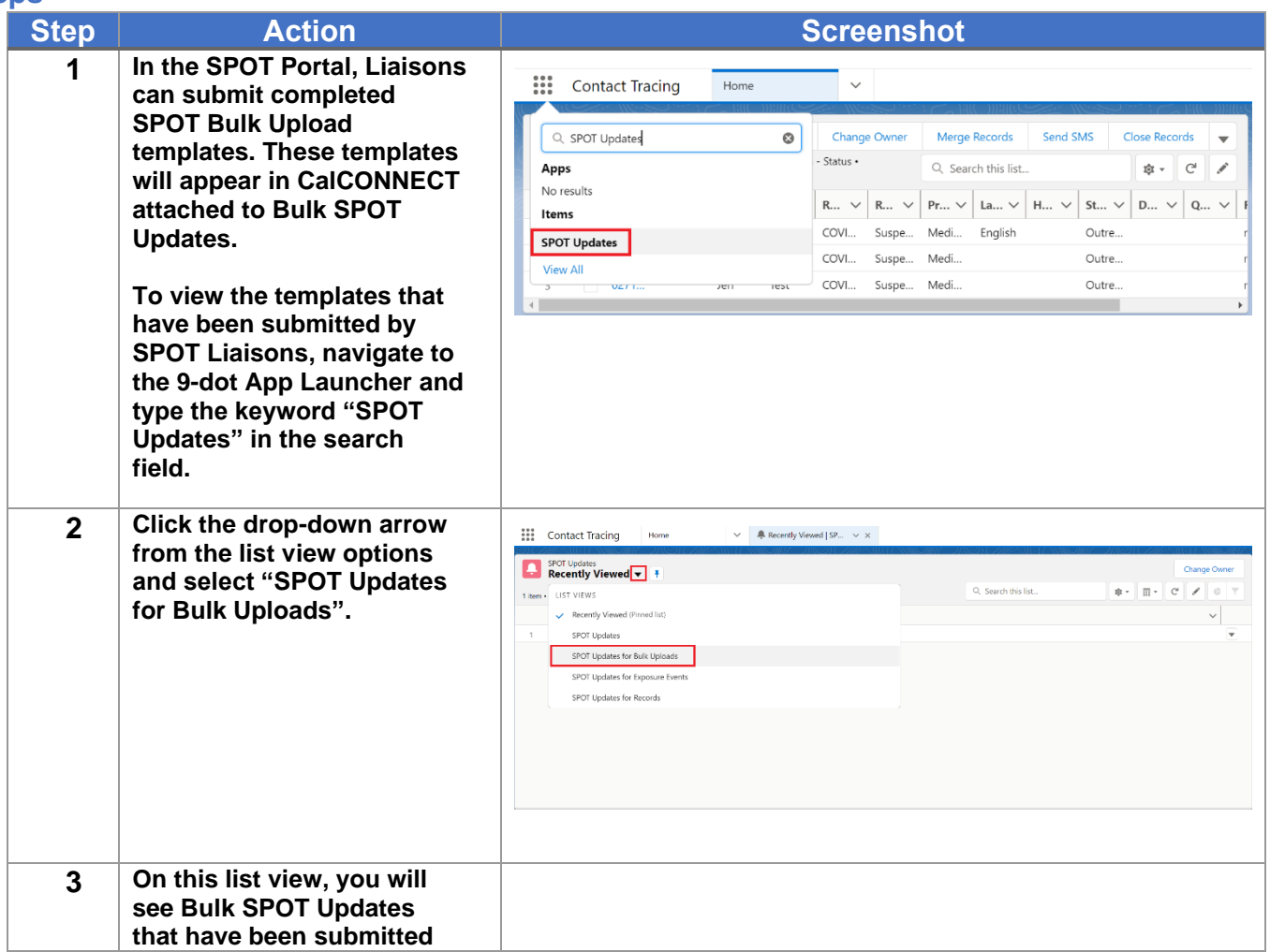

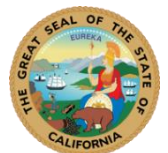

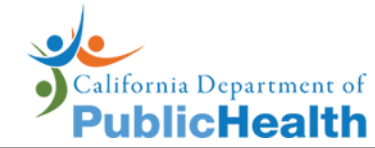

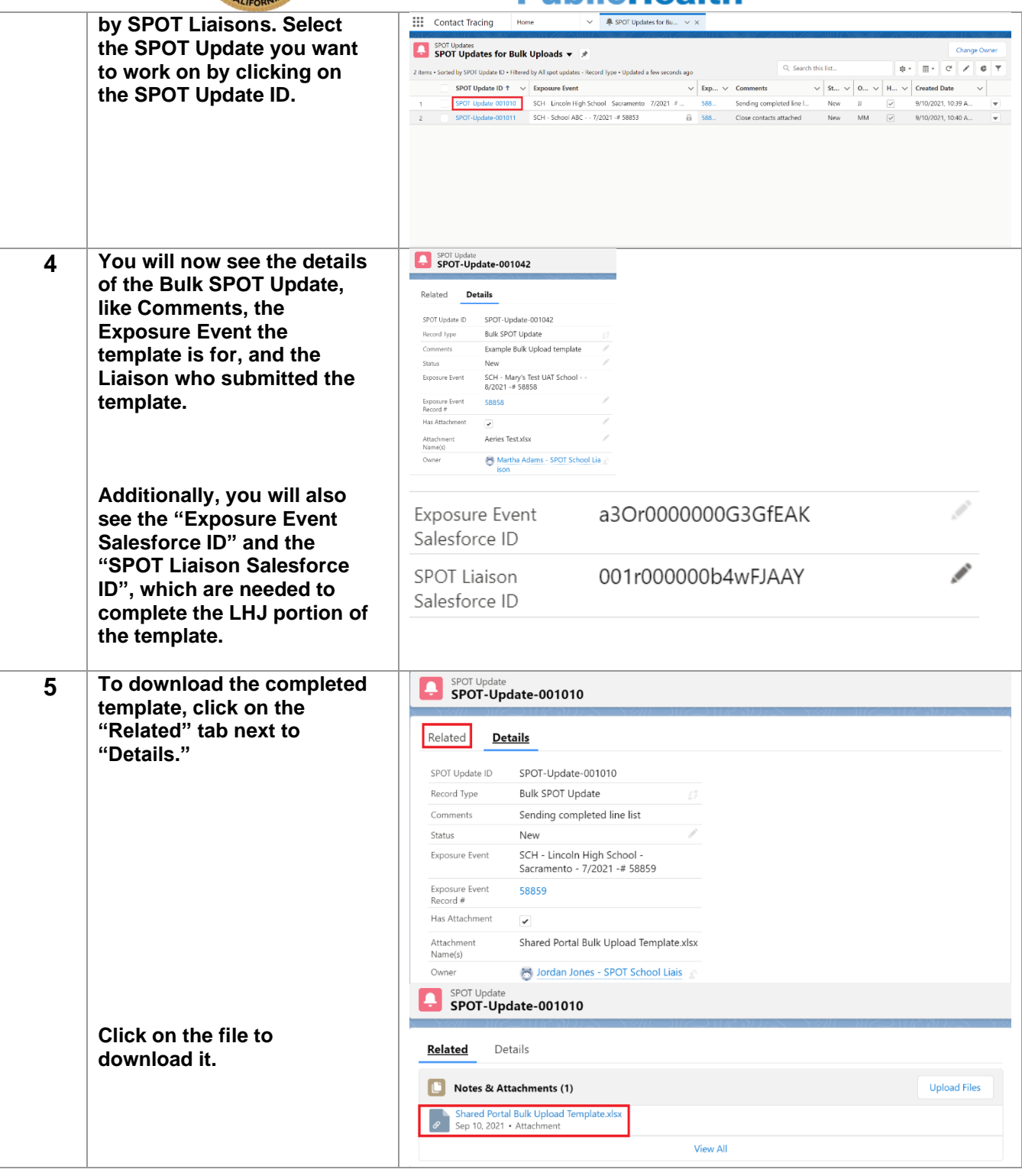

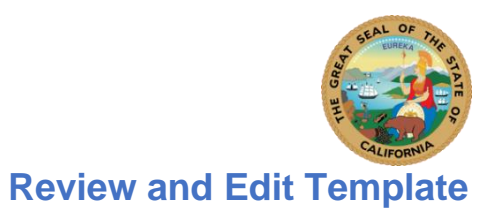

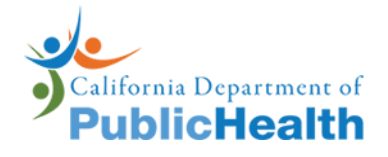

<span id="page-3-0"></span>**Steps**

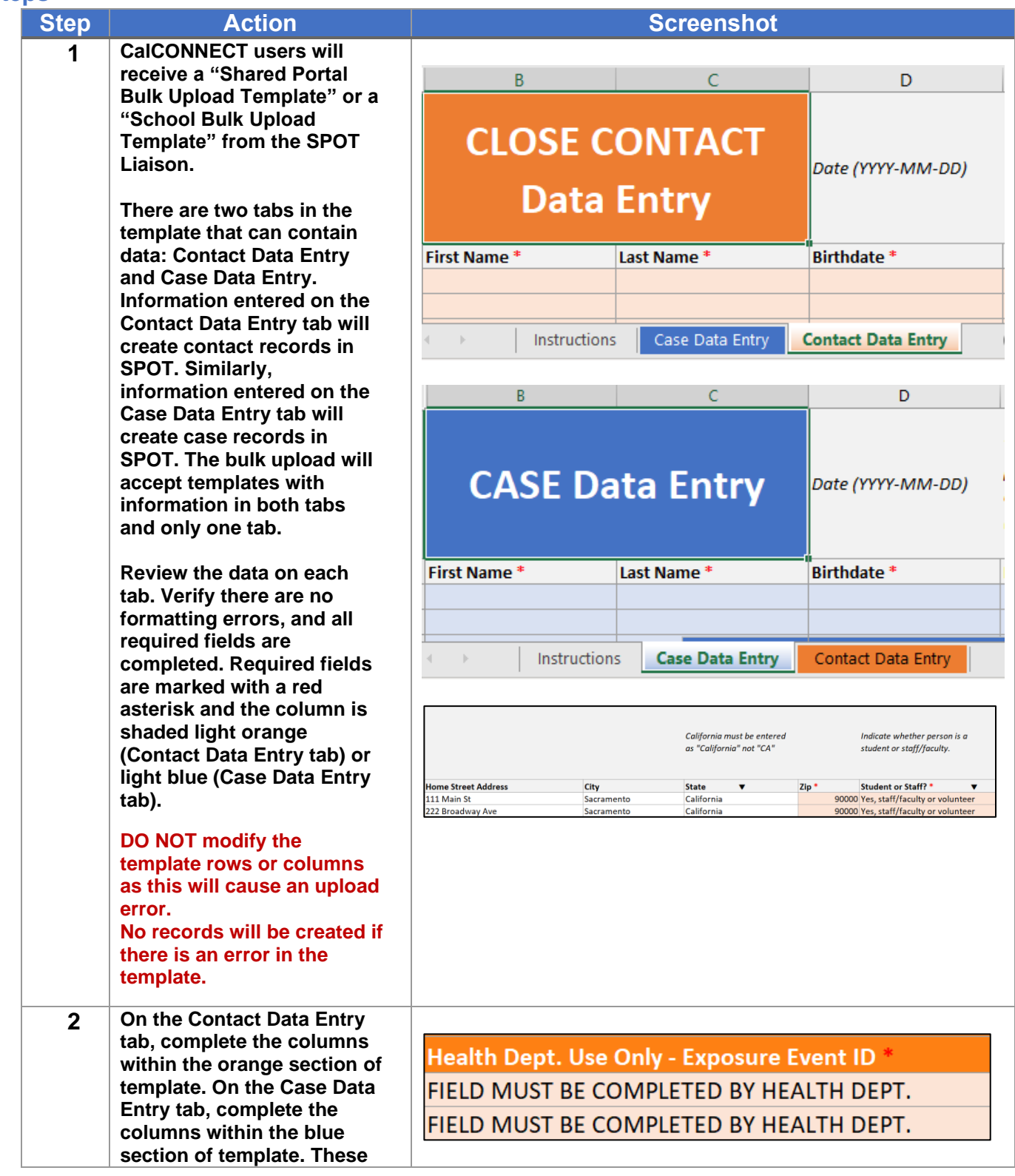

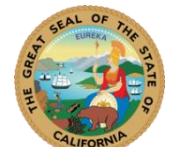

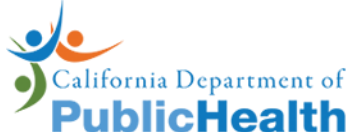

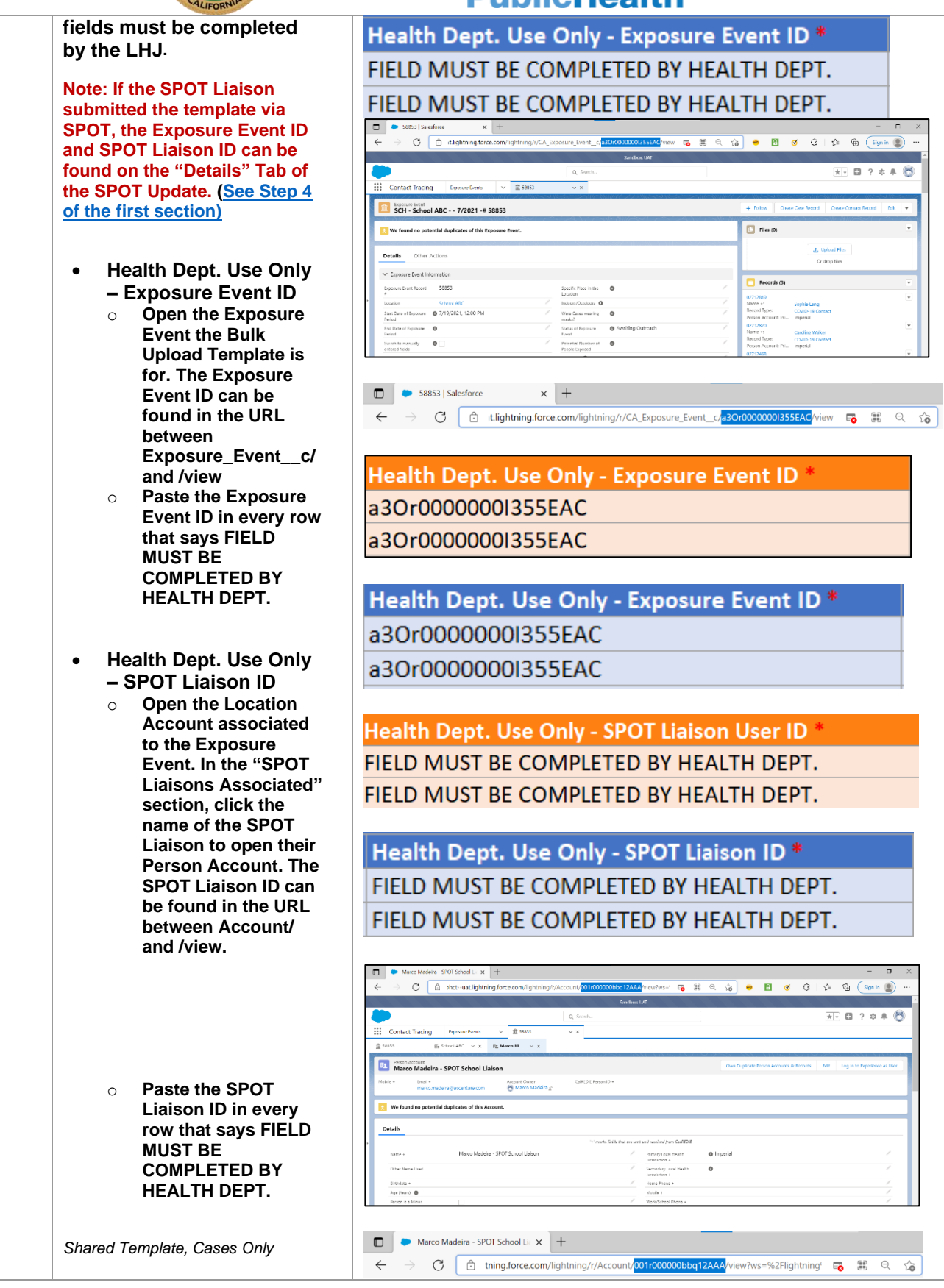

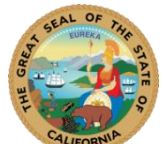

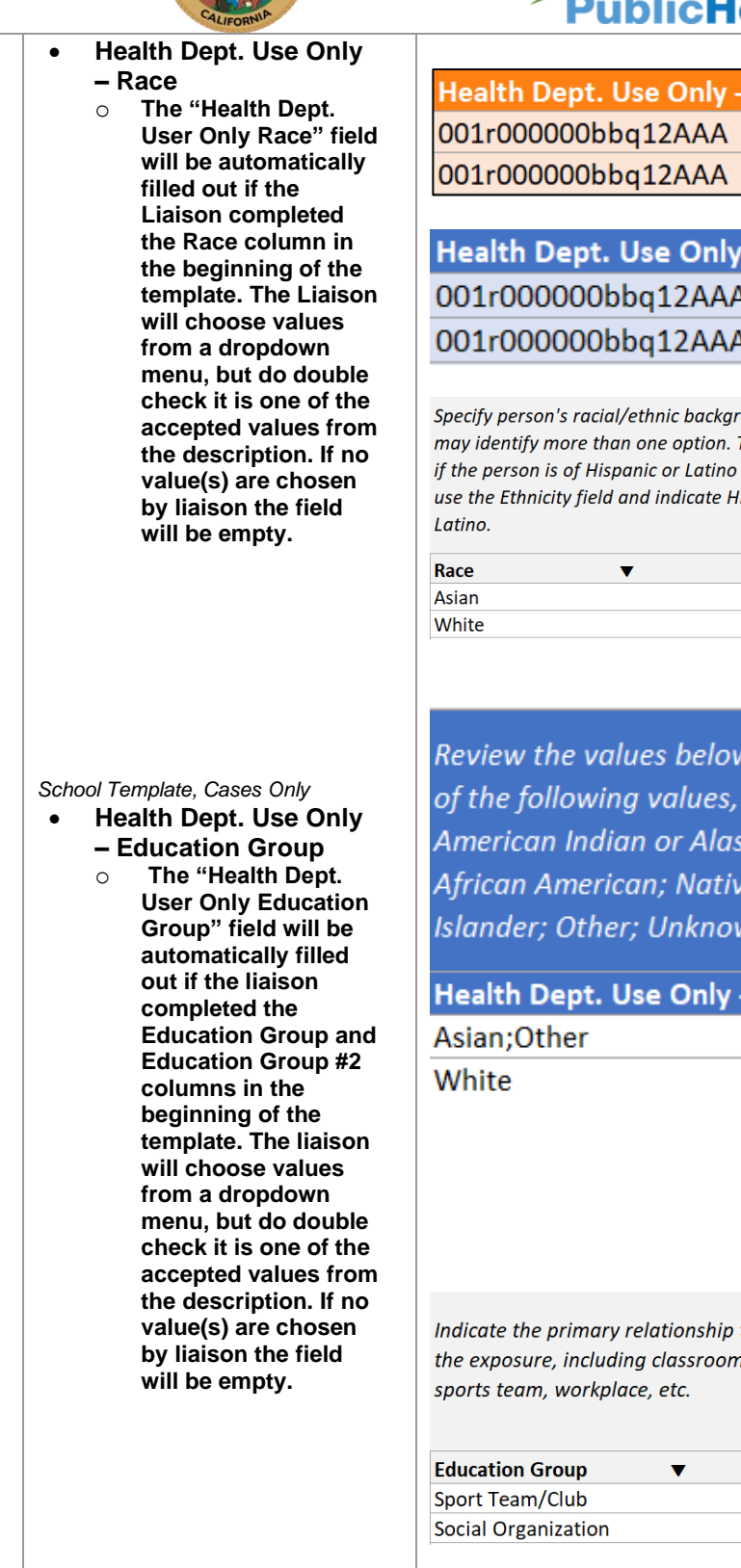

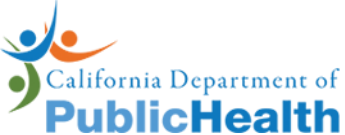

Health Dept. Use Only - SPOT Liaison User ID

## Health Dept. Use Only - SPOT Liaison ID \* 001r000000bbq12AAA 001r000000bbq12AAA

Specify person's racial/ethnic background. They may identify more than one option. To indicate if the person is of Hispanic or Latino descent, use the Ethnicity field and indicate Hispanic or

Optionally provide a second Race.

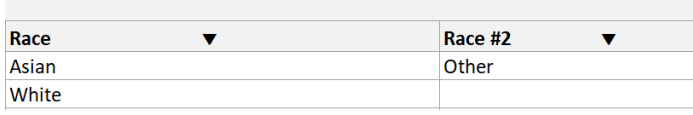

Review the values below to confirm they are one or more of the following values, separated by a semi-colon: American Indian or Alaska Native; Asian; Black or African American; Native Hawaiian or Other Pacific Islander; Other; Unknown; White

#### Health Dept. Use Only - Race

Indicate the primary relationship to the exposure, including classroom,

Optionally provide a second **Education Group.** 

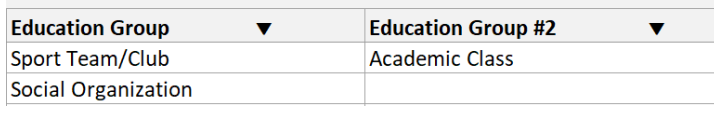

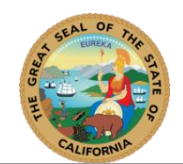

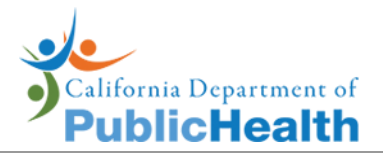

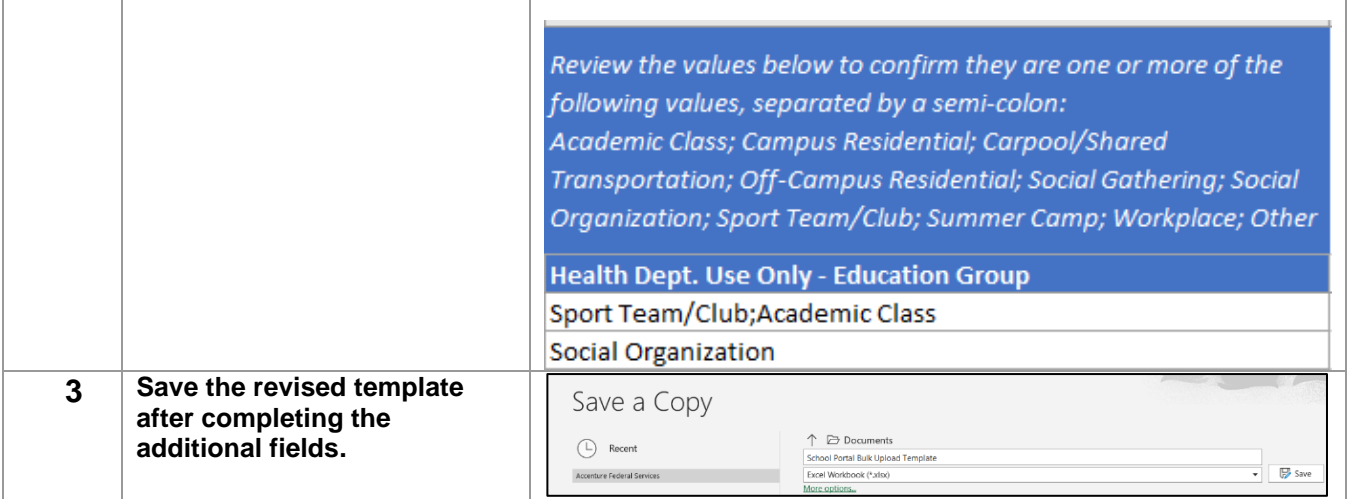

# <span id="page-6-0"></span>**Upload and Submit File for Processing**

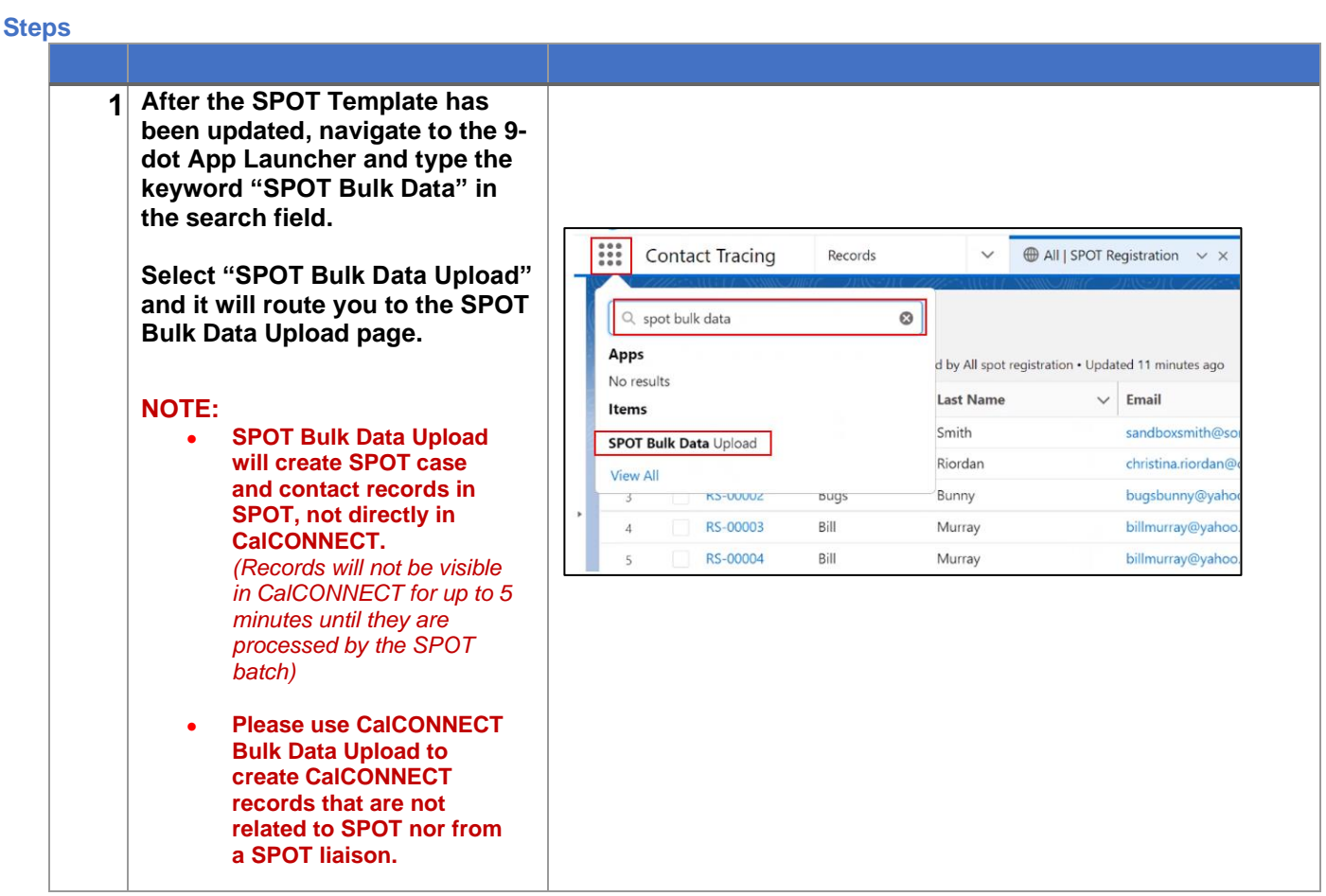

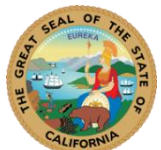

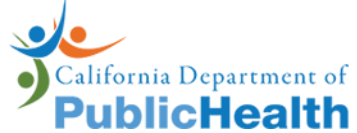

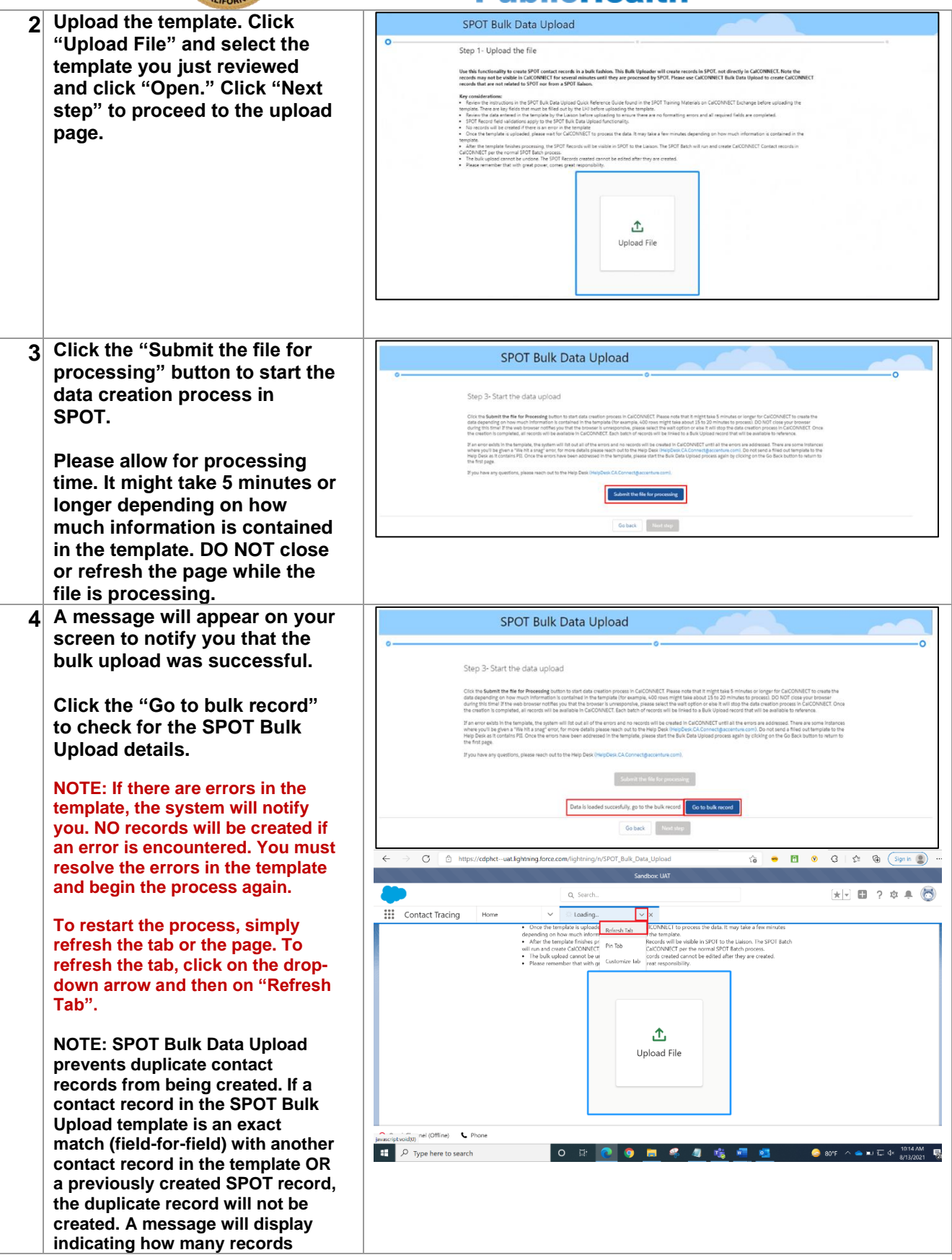

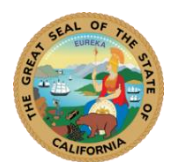

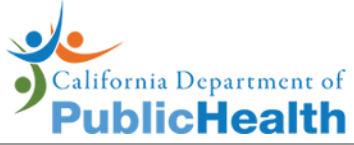

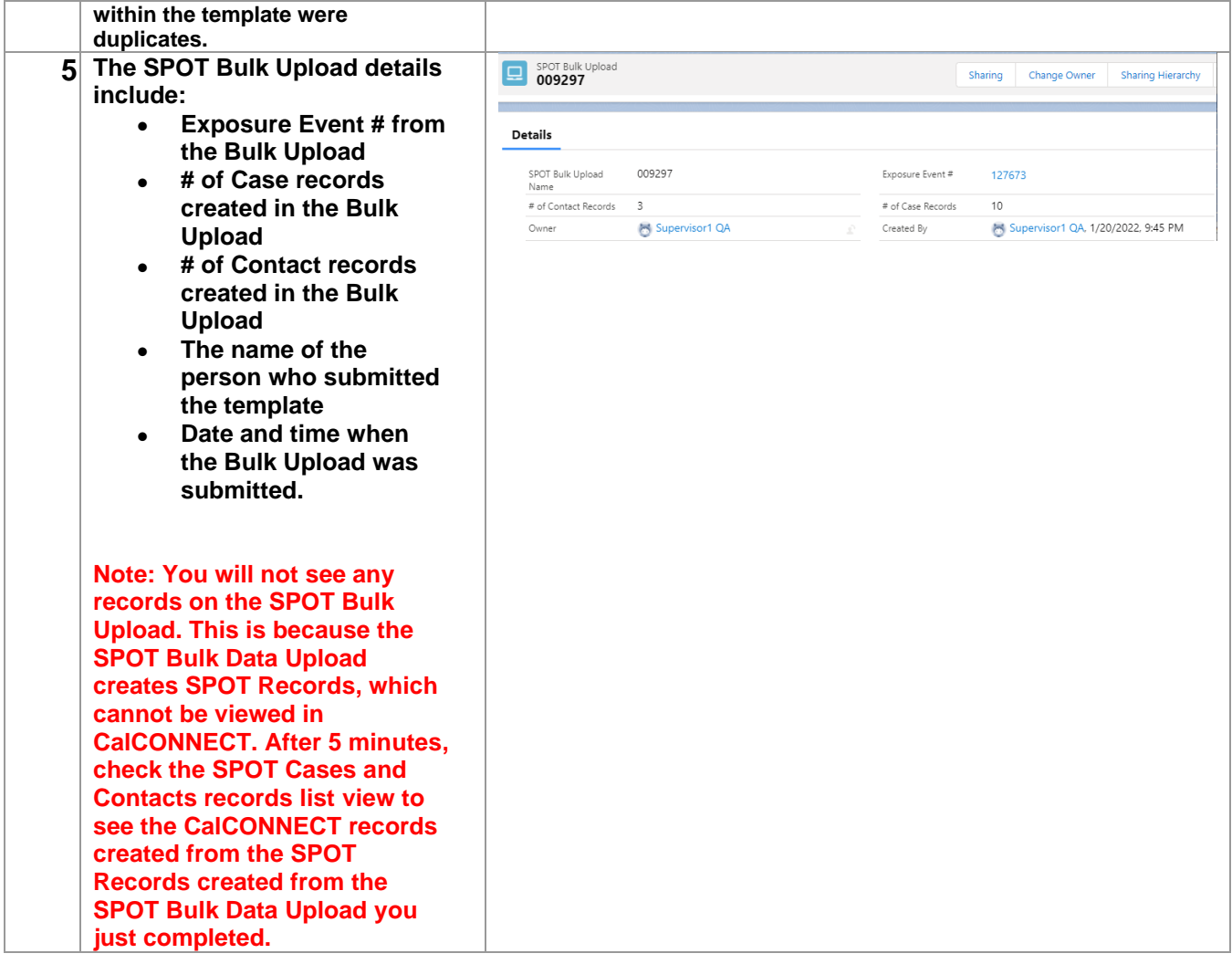

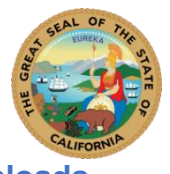

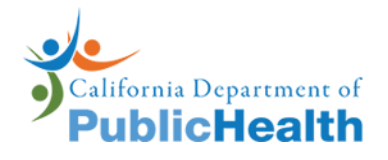

<span id="page-9-0"></span>**View SPOT Bulk Uploads**

m.

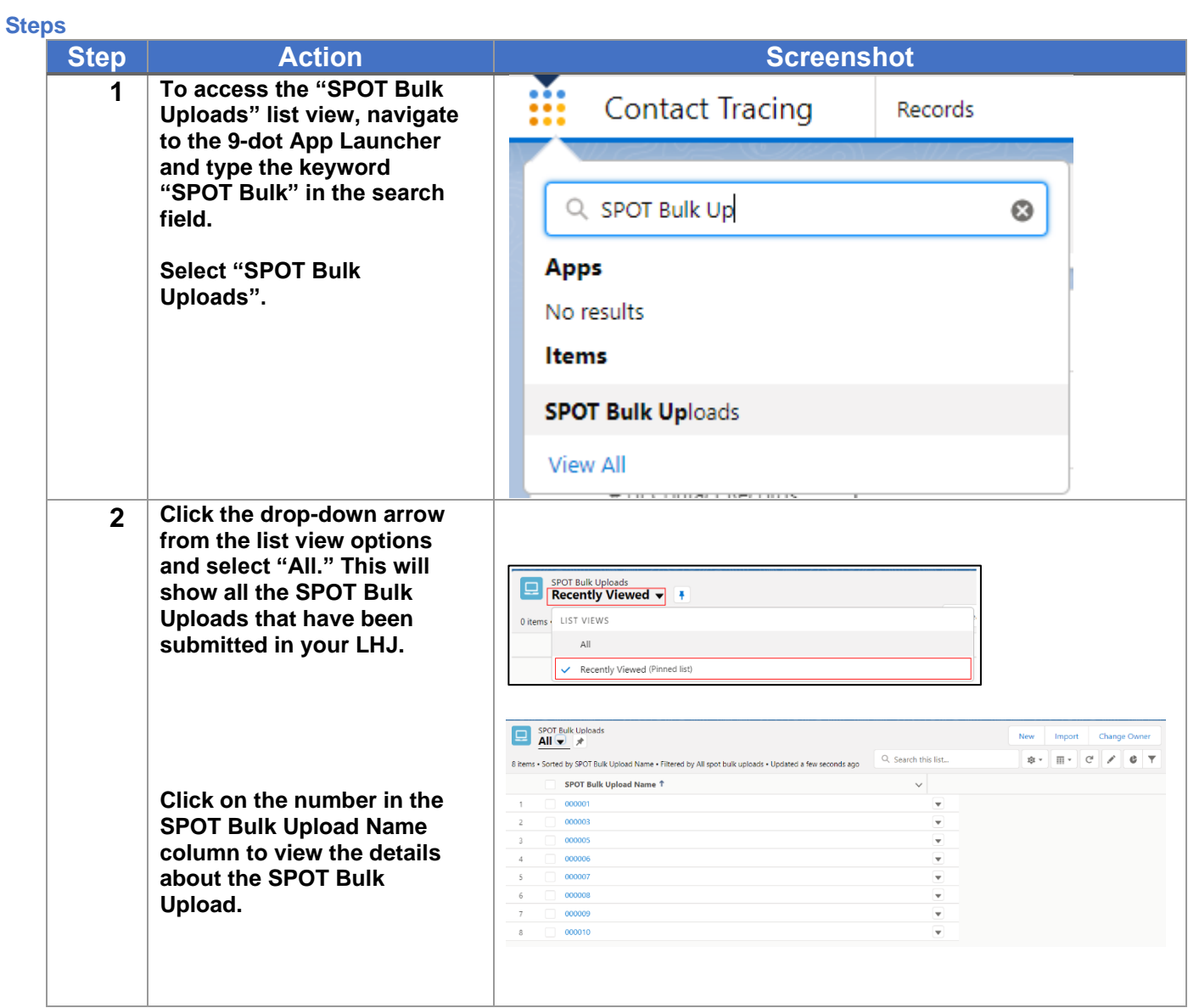

### <span id="page-9-1"></span>**SPOT Error Checker**

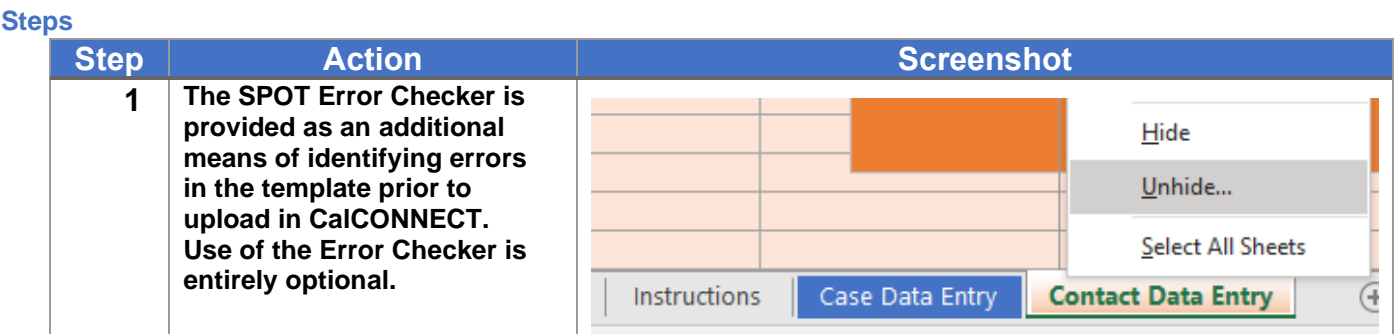

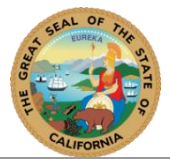

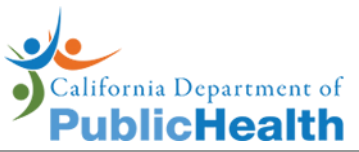

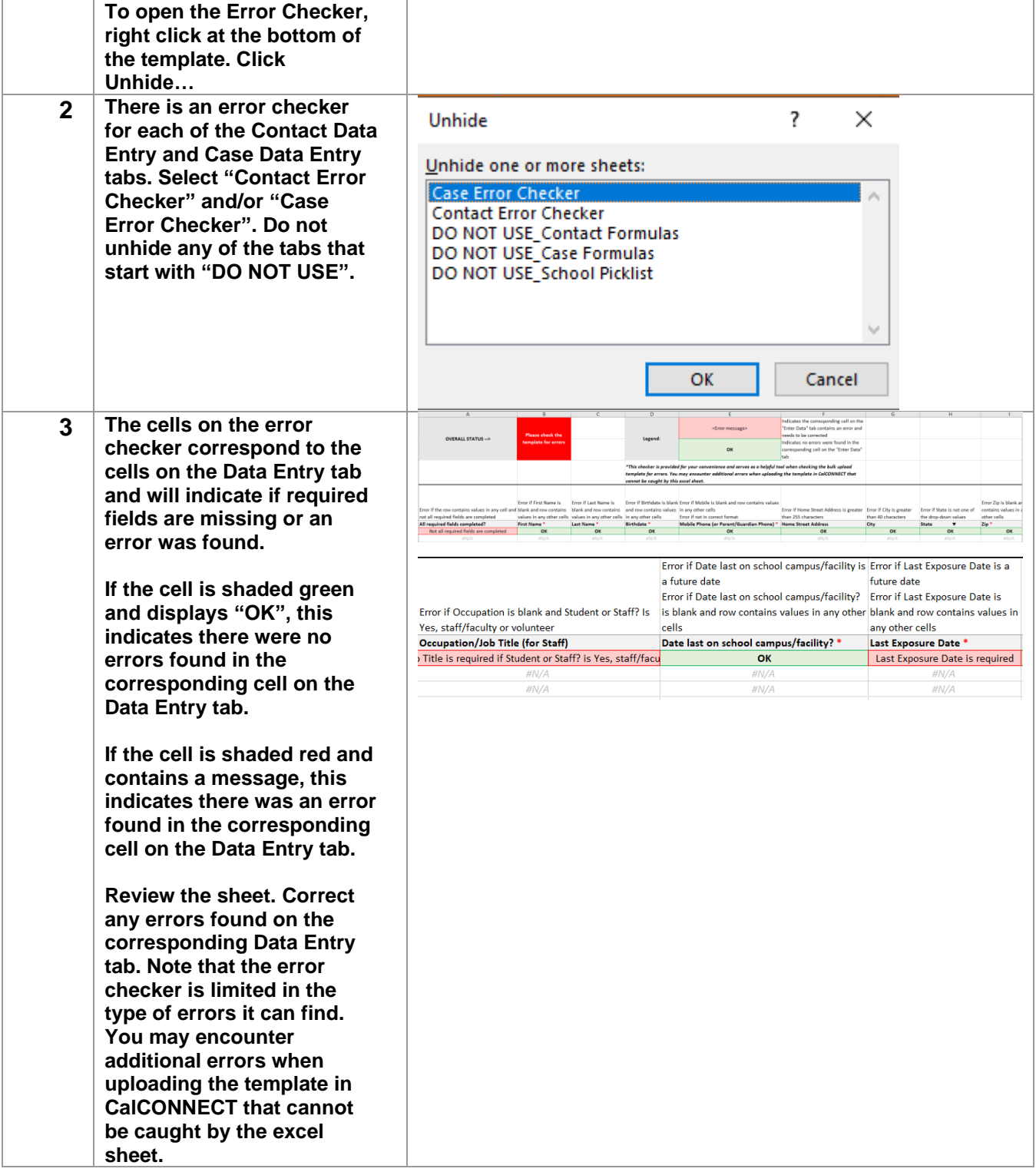

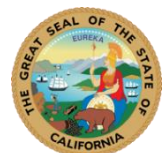

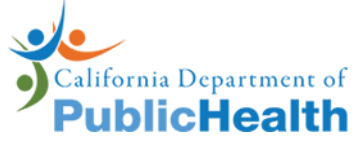

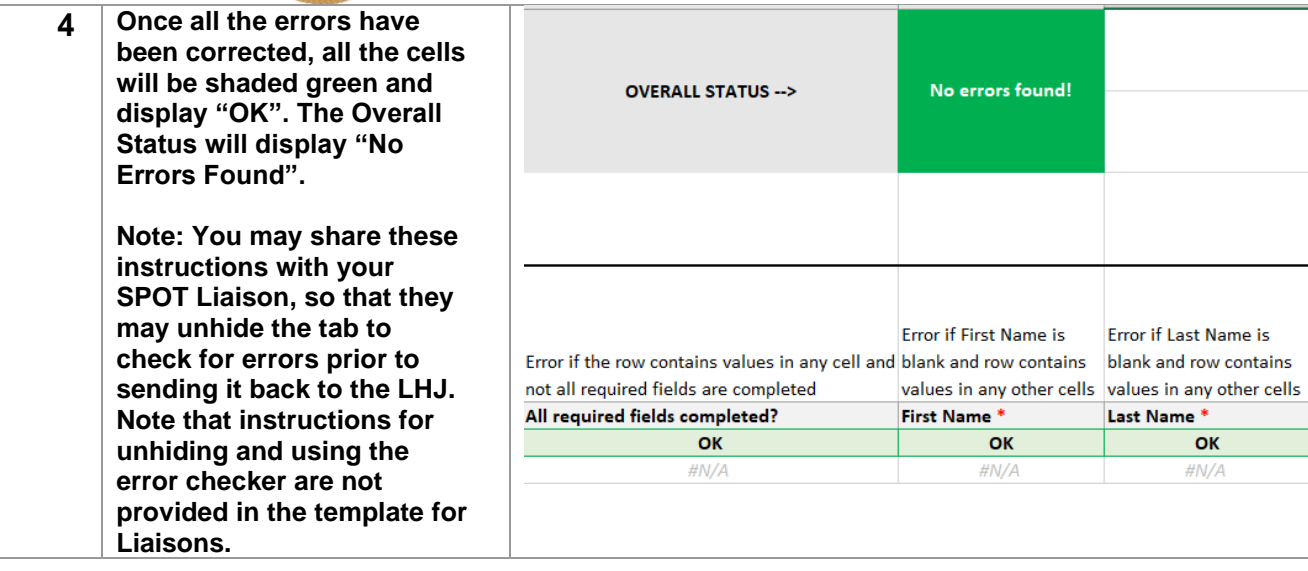

## <span id="page-11-0"></span>**Common Errors**

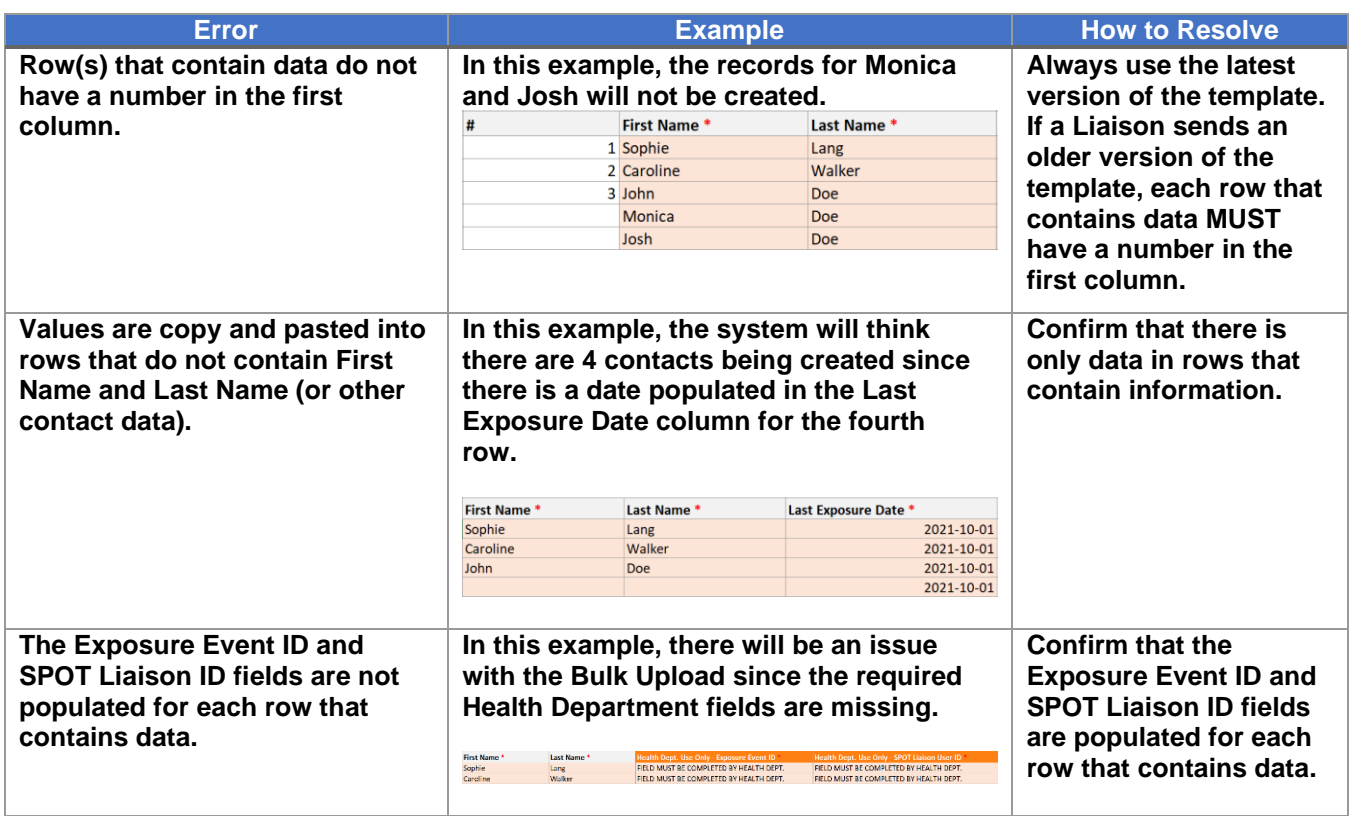

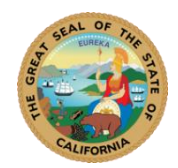

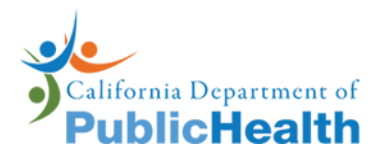

**Privacy Notice:** We take the security and privacy of Californians very seriously, so please don't send any confidential health or personally identifiable information. Instead, please reference the CalCONNECT record ID or person ID so we can support you.

Here are some considerations to keep in mind to help you follow the privacy and security policies that protect the personal information in CalCONNECT. Remember, all users are responsible for maintaining the public's trust in the contact tracing program by safeguarding individual privacy.

- All use and access of information in CalCONNECT is tracked and any potentially inappropriate access of personal information will be reviewed as part of an official breach of privacy investigation.
- A case or contact's personal information must only be shared for official public health purposes.
- Information that is shared must be the minimum necessary to do case investigation and contact tracing work.
- Users must only look at or share the information that they need to in order to do their work.
- Any information that is obtained from contact tracing work about an individual, a business or other entity, or an exposure event should never be shared outside of a user's work duties, which includes via social media.
- Inform your supervisor or lead if you recognize a case or contact before you contact them.